# IBDM

# TBNL

# **A Generic IB Netlist Format**

Revisions Table:

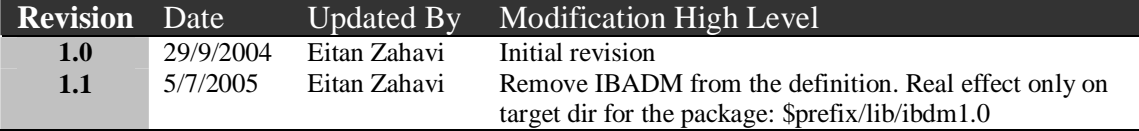

# **Overview**

IBDM topology file provide means to describe the IB fabric using a set of predefined systems. A system definition is provided in a single file in IBNL format that describes the internal InfiniBand connectivity of the system in terms of boards and devices. When IBDM starts it parses all the available system definition files before it handles the topology file. The files are located in the following directory relative to the installation prefix: <prefix>/lib/ ibdm1.0/ibnl. Any new system that is described using the IBNL file format and has a corresponding file in this directory is supported by IBDM.

This appendix describes the IBNL file format used to define an arbitrary IB system internal IB connectivity. It outlines the main concepts used by the file, provides details for how to obtain such a file, a formal definition of the file syntax in BNF like format (YACC/Bison readable) and concludes with real life example.

## **1. Main Concepts:**

The described file format for defining generic system IB connectivity uses the following terminology:

NODE – The instantiation of an IB device may it be a switch or a channel adapter. SUB-SYSTEM – The instantiation of a board or module in a system.

SYSTEM – A definition of a board or a module. TOPSYSTEM – The top most system defined in the given file.

SUB-SYSTEM MODIFIER – Many systems allow multiple variations of their subsystem such as a 12X version of a leaf board in a MTS9600. The modifier is a suffix to the board name and should follow the format ": <any name>". The IBNL format supports assigning multiple names to the same board.

## **2. File Format:**

The IBNL file is line sensitive as it requires different sections to start on a new line. The file is broken into several SYSTEM (optional) and one TOPSYSTEM sections. Each has one or more names. The following diagram describes the file in more details:

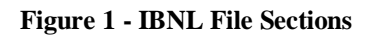

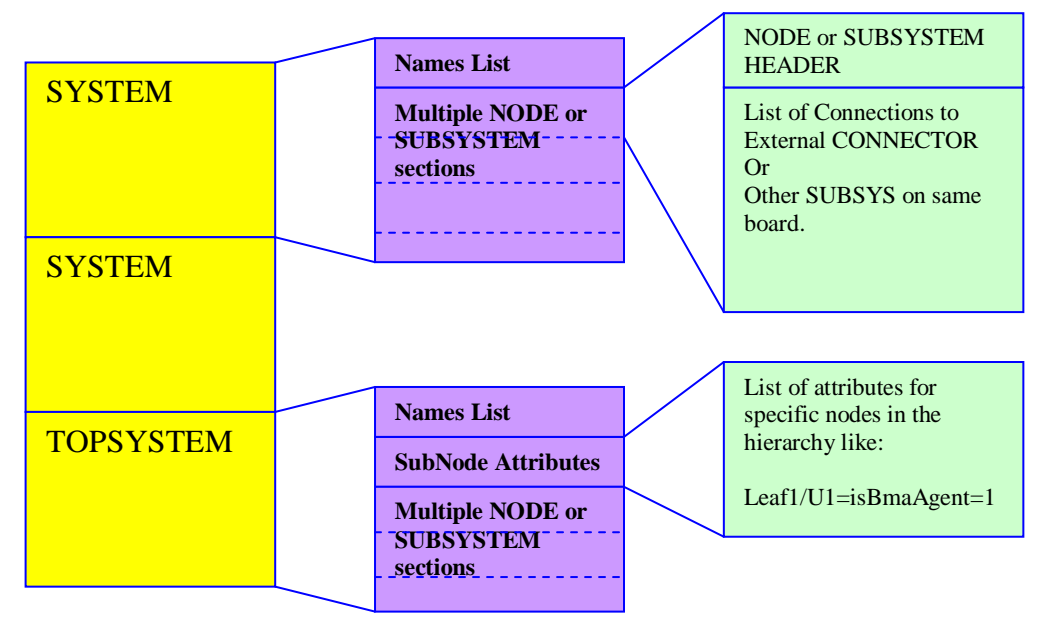

Connections are defined inside the system level only and thus might be of two types:

- 1. Between any node or sub-system to other node or sub-system
- 2. From any node or sub-system to a connector of the system.

Note: The top system can define ports that might be redundant and not connected to any lower level board connector. In these cases the ports are simply omitted from the resulting system. This feature enables defining the front panel ports of a 12X/4X such that if a 12X leaf is selected only the 12X front panel ports are used.

Another important note is that port width and speed provided at the lowest level have precedence over definitions provided at upper levels of the hierarchy.

### **3. Writing a System IBNL File**

The following procedure should be followed in order to provide a new system IBNL:

- a) Name the file after the system name:  $\langle$ any sys name (no spaces)>.ibl
- b) Define a SYSTEM section for each board included in the system
- c) The port names of the boards are just strings, we use the simple format of  $P < N >$ where N is just a serial number but you can pick any name you want. Just make sure it is unique.
- d) When different flavors of the boards exists like when you have a 4x and  $12x$ option for a board – name the optional boards with a "modifier postfix". An example for such system that supports a LEAF board of 12x and 4x types would be to define two SYSTEMS:

SYSTEM **LEAF**,LEAF:4x,LEAF:4X …

SYSTEM LEAF:12x,LEAF:12X …

Note that the instantiations of the LEAF boards in another board or the top system need not specify the postfix and are being decided upon only when the topology file is being parsed. The "SYSTEM LEAF" with no postfix will be used by default. To continue the example here is how the LEAFs are instantiated in the top system:

TOPSYSTEM MyIbSystem

LEAF leaf1

…

LEAF leaf2

…

The actual 4x or 12x version of the LEAF board can then be specified in the topology file CFG section to select the right combination of optional boards in the system. An example will be:

MyIbSystem N001 CFG: leaf2=12x

In this case leaf1 will be 4x as no special modifier is defined for it (and LEAF is by default a 4x leaf). Leaf2 will eb 12x as defined in the CFG section,

e) Special considerations should be made to design the top system section when several optional board types exist. Top system section might include multiple definitions for front panel plugs like P1-4x and P1-12x (yes these are just names that should follow the writing on the front or back panels). As the different flavors of the boards are not required to define the same names for their ports – including a 12x port might leave some of the top level connections dangling (not connected) and thus the front panel ports of the other flavor will be removed from the final system definition.

As an example let us consider a simple board LEAF with 3 4x port flavor and one 12x port flavors. We recommend connecting it in the top level using the following scheme:

```
SYSTEM LEAF:4x
NODE … U1
 1 -4x - 4XP12 -4x-> 4XP2
 3 -4x > 4XP3……
SYSTEM LEAF:12x
NODE … U1
```

```
1 -12x-> 12XP1
……
```
TOPSYSTEM myIbSystem

SUBSYSTEM LEAF leaf1  $4XP1 - D1/P1$  $4XP2$  ->  $L1/P2$  $4XP3 -1.1/P3$  $12XP1 - D1/P1-12x$ 

- f) Place the file in the <prefix>/lib/IBDM/ibdm1.0/ibnl directory
- g) To check the file syntax you have two options:
	- a. Using the ibnlparse utility: Usage: ibnlparse  $\langle$ ib netlist file $>$  $\langle$ sys type $>$ Where the system type is the top system name.
	- b. By parsing it in context of a topology file using the utility ibdmtr (trace a direct route through the fabric):
		- i. Define a topology file with your new system
		- ii. Set some CFG options if applicable
		- iii. Invoke: ibdmtr -t <topo file> -s <any node>/U1 -p 1 -d 0,1

### **4. Formal definition in YACC Syntax:**

```
INT ::= ([1-9][0-9]*|0);
```
WIDTH ::=  $(4x|8x|12x)$ ;

 $SPEED ::= (2.5G|5G|10G);$ 

 $NODETYPE ::= (SW| CA| HCA);$ 

 $NAME ::= (|\{\|\}\| \^*/A-Za-z0-9$ .:% @~]+) ;

NL: LINE | NL LINE;

ONL: | NL;

ibnl: ONL systems topsystem;

systems: | systems system ;

```
sub_inst_attributes:
| sub_inst_attributes sub_inst_attribute NL;
```
sub\_inst\_attribute: NAME '=' NAME '=' NAME | NAME '=' NAME '=' INT  $|$  NAME  $=$ ' NAME ;

topsystem: TOPSYSTEM system\_names NL sub\_inst\_attributes insts ;

system: SYSTEM system\_names NL insts ;

system\_names: system\_name | system\_names ',' system\_name ;

```
system_name:
  NAME ;
```
insts: | insts node | insts subsystem ;

node: node\_header NL node\_connections ;

node\_header: NODE NODETYPE INT NAME NAME ;

node\_connections: | node\_connections node\_connection NL ; node\_connection: node\_to\_node\_link | node\_to\_port\_link ; node\_to\_node\_link: INT '-' WIDTH '-' SPEED '-' '>' NAME | INT '-' WIDTH '-' '>' NAME INT | INT '-' SPEED '-' '>' NAME INT | INT '-' '>' NAME INT ; node\_to\_port\_link: INT '-' WIDTH '-' SPEED '-' '>' NAME | INT '-' WIDTH '-' '>' NAME | INT '-' SPEED '-' '>' NAME | INT '-' '>' NAME ; subsystem: subsystem\_header NL subsystem\_connections ; subsystem\_header: SUBSYSTEM NAME NAME; subsystem\_connections: | subsystem\_connections subsystem\_connection NL ; subsystem\_connection: subsystem\_to\_subsystem\_link | subsystem\_to\_port\_link ; subsystem\_to\_subsystem\_link: NAME '-' WIDTH '-' SPEED '-' '>' NAME NAME | NAME '-' WIDTH '-' '>' NAME NAME | NAME '-' SPEED '-' '>' NAME NAME | NAME '-' '>' NAME NAME ; subsystem\_to\_port\_link: NAME '-' WIDTH '-' SPEED '-' '>' NAME | NAME '-' WIDTH '-' '>' NAME | NAME '-' SPEED '-' '>' NAME | NAME '-' '>' NAME ;

### **5. Example IBNL for MTS14400**

We provide here a partial (one spine and 2 leafs) IBNL for MTS14400

SYSTEM LEAF,LEAF:4x,LEAF:4X

NODE SW 24 MT47396 U1

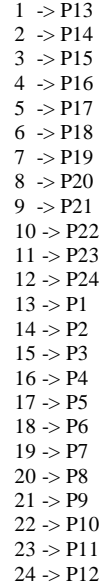

SYSTEM LEAF:12x,LEAF:12X

NODE SW 24 MT47396 U1

1 -12x-> P13 4 -12x-> P14 7 -12x-> P15 10 -12x-> P16  $13 > P1$  $14 > P2$  $15 > P3$  $16 > P4$  $17 > P5$  $18 > P6$  $19 \div P7$  $20 \rightarrow P8$  $21 \Rightarrow P9$  $22 > P10$  $23 \rightarrow P11$  $24$  ->  $P12$ 

### SYSTEM SPINE,SPINE:4x,SPINE:4X

NODE SW 24 MT47396 U1

 $21 > P63$ 22 -> P30  $23 > P18$  $24 > P6$  $1 > P27$  $2 > P15$  $3 > P3$  $4 > P31$  $5 > P19$  $6 > P7$  $7 > P34$ 8 -> P22  $9 \ensuremath{\; >}\xspace \ensuremath{\mathsf{P}}\xspace 10$ 

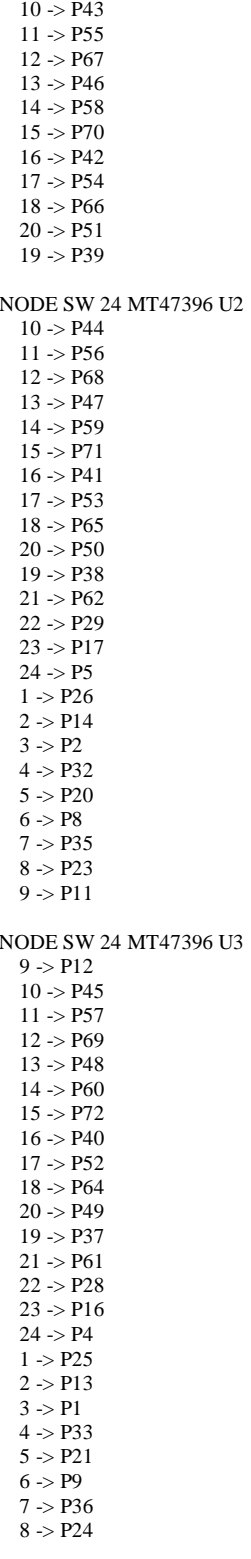

### TOPSYSTEM MTS14400,Rhino

spine1/U1=isBmaAgent

SUBSYSTEM LEAF leaf1  $P1$  -> spine1  $P1$ 

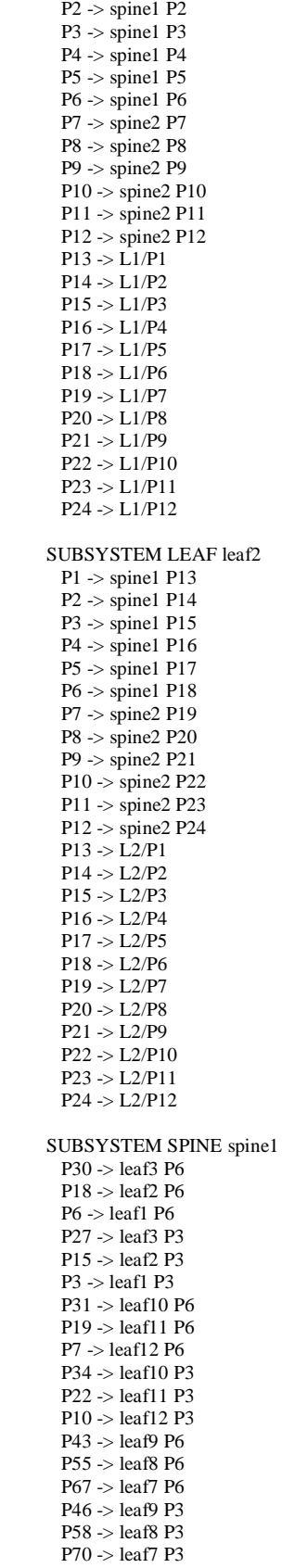

P42 -> leaf4 P6

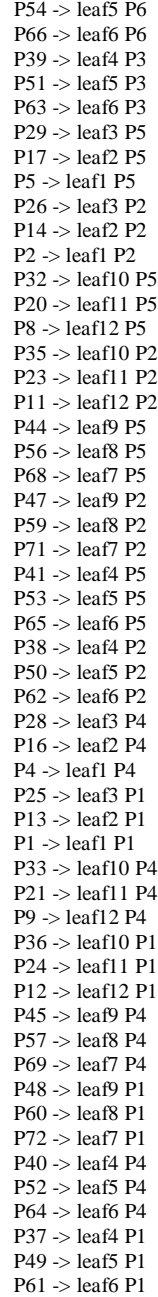